## Secuencia 1 Actividad 3 "LO QUE PODEMOS HACER"

## SESION 2

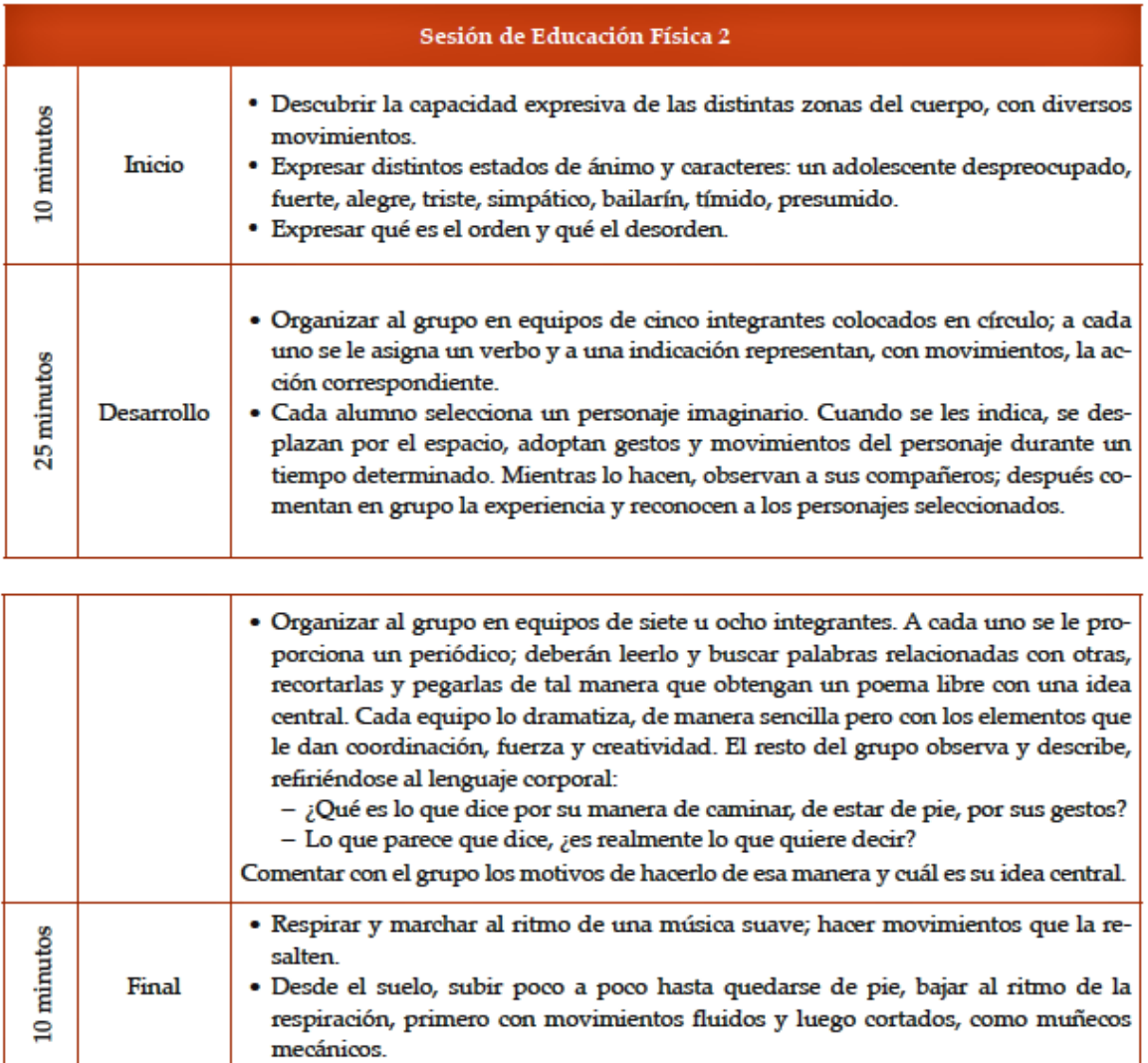